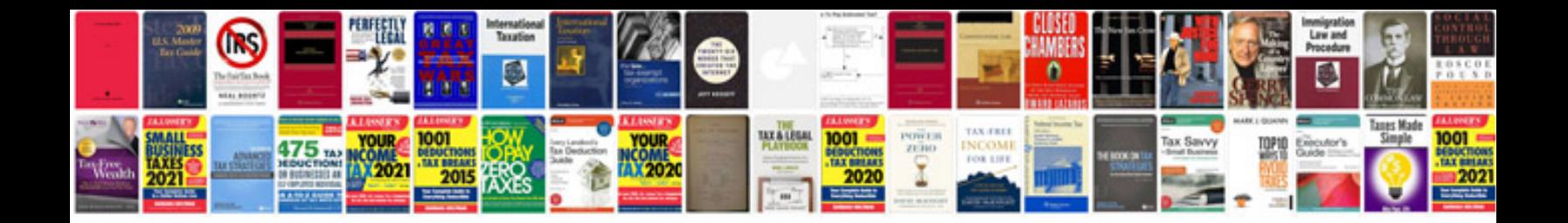

**Letter size document**

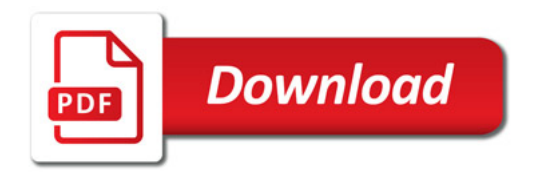

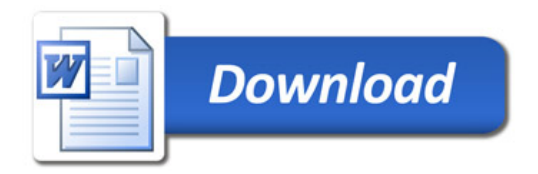